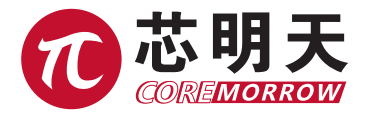

# E70.D3S-H 系列压电控制器用户手册

版本:V1.0 日期:2020.12

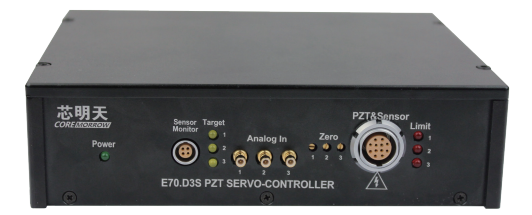

本文档介绍了以下产品:

■ E70.D3S-H 压电伺服控制器 SGS 式传感器 3 通道

#### 声明!

本用户手册为 E70.D3S-H 系列压电陶瓷控制器综合用户手册,具体使用本控制器前,请详 细阅读本用户手册。使用过程中应按手册中的说明进行操作,若存在问题,请与本公司联系,寻 求技术支持。如未按本手册操作或自行对本产品进行拆卸改造,本公司将不对由此所产生的任何 后果承担责任。

请阅读以下内容,以避免人身伤害,并防止本产品或与其相连接的任何其它产品受到损坏。 为了避免可能发生的危险,本产品只可在规定的范围内使用。

#### 须知!

- 请勿触摸产品及其附件的任何裸露端。
- > 内部有高压, 不得私自打开机箱。
- 请勿带电拔插输入、输出线、传感器电缆。
- 请保持产品表面清洁及干燥、不要在潮湿或静电较大的环境下操作。
- 使用完毕后,关闭控制器开关前应先将输出电压清零,如闭环状态切换为开环状态。

#### 危险!

- 本手册描述的压电功率放大器是能够输出高电流的高压设备,如果使用不当会引起严重的甚至 是致死的伤害。
- 强烈的建议您,千万不要触碰任何连接高压输出的部分。
- 特别注意如果您连接了除本公司以外的其它产品,请遵循通用的事故预防规程。
- > 从事高压放大需要培训专业的操作人员。

#### 警告!

- ▶ 如果电压超出 PZT 的可承受范围, 将会对 PZT 造成永久损坏。PZT 两极加入电压前, 必须确 保 PZT 的正负两极接法正确,且操作电压在这个 PZT 允许范围内。
- 如果仪器的更改或维护不是由本公司明确授权的人员进行,如果维护不当或是因为非正确使用, 本公司不承担任何责任。
- > 更改或维护必须且只能由本公司明确授权的人员进行。在维护时,只能使用原装部件。

#### 谨慎!

E70.D3S-H 系列控制器壳体需要散热,安装时请保持两侧空气流通。

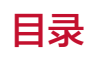

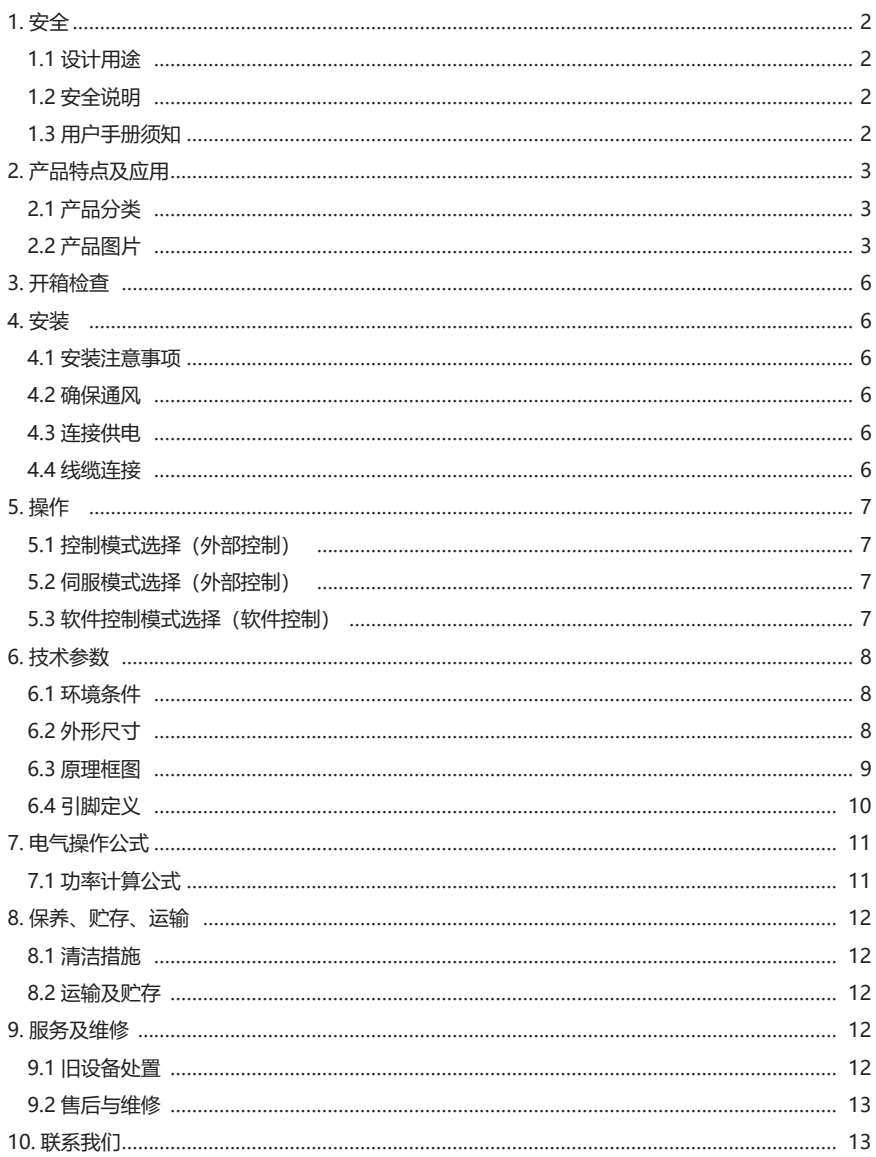

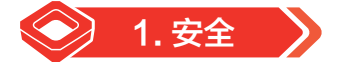

### 1.1 设计用途

- ▶ E70.D3S-H 系列压电控制器表面请保持清洁、干燥, 请勿在潮湿或静电较大的环境下操作。
- E70.D3S-H 系列压电控制器用于驱动容性负载(例如压电陶瓷促动器)。
- E70.D3S-H 系列压电控制器不得用于同名的其他产品用户手册。
- 特别注意 E70.D3S-H 系列压电控制器不能用来驱动感性负载。
- E70.D3S-H 系列压电控制器可用于静态和动态的操作应用。
- 具有 SGS 传感器的 E70.D3S-H 系列压电控制器可使用闭环操作模式。

### 1.2 安全说明

E70.D3S-H 系列压电控制器是以国家认可的安全标准为依据,使用不当可能导致人身伤害或损 坏 E70.D3S-H 系列控制器。运营商负责正确安装和操作 E70.D3S-H 系列压电控制器。

- 详细阅读用户手册。
- ▶ 请立即排除任何故障和因故障引起的安全隐患。

如果保护接地导线未连接或连接不正确,将会发生漏电的可能,如果触摸 E70.D3S-H 压电控 制器可导致严重的甚至是致命的伤害。

如果私自打开 E70.D3S-H 系列压电控制器操作时,触及带电部件可能导致电击,导致严重的 甚至是致命的伤害或损坏 E70.D3S-H 系列控制器。

- 只有经授权并且具有相应资质的专业技术人员,方可打开 E70.D3S-H 系列控制器。
- 在打开 E70.D3S-H 系列控制器时,需断开电源插头。
- 当以裸露的情况下操作时,不要触摸任何内部部件。

#### 1.3 用户手册须知

- 用户手册中所述内容均为标准产品说明,特殊产品参数本手册不做详细说明。
- 在公司网站上可提供下载最新的用户手册。
- ▶ 使用 E70.D3S-H 系列压电控制器时, 用户手册应放置于系统附近, 便于及时查阅。如果 用户手册丢失或损坏,请联系我们的客户服务部门。
- 请及时添加制造商用户手册给出的所有信息,例如补充或技术说明等文件。
- 如果您的用户手册是不完整的,会漏掉很多重要信息,引起严重的或致命的伤害,而导致财 产损失。已阅读并理解用户手册里面的内容,方可安装和运行 E70.D3S-H 系列压电控制器。

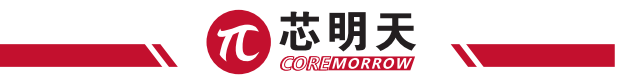

只有经授权符合技术要求的专业人员,才可安装、运行、维护和清洁 E70 系列数字式压电 控制器。

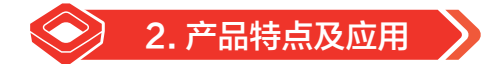

三通道 E70.D3S-H 系列压电陶瓷控制器,具有多种通信接口,实现与上位机实时通信,支持 上位机软件二次开发。该设备同时还具有三个模拟信号的位置控制输入端口,便于与其他数字及模 拟控制信号集成。操作模式的变换也可通过外部接口进行控制。上位机通信软件可设置电压与位移 等参数。可应用在倾斜、俯仰、偏摆 / 差分驱动等高可靠系统领域中。

### 2.1 产品分类

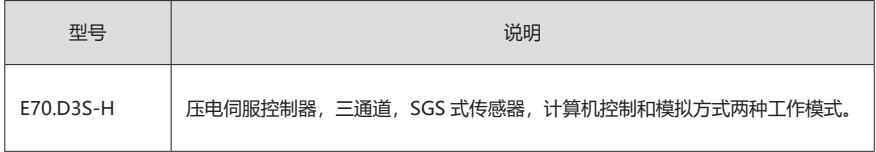

## 2.2 产品图片

### 2.2.1 前面板

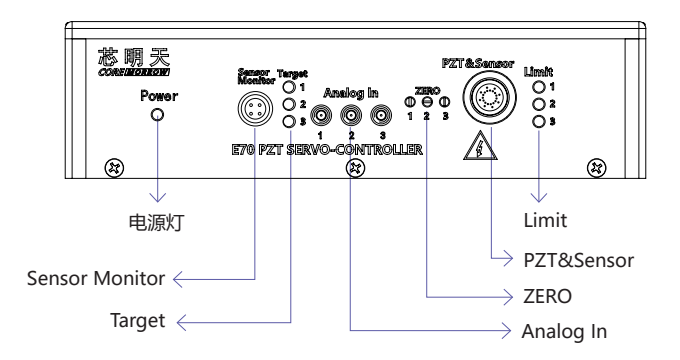

# E70.D3S-H 系列压电陶瓷控制器 - 用户手册

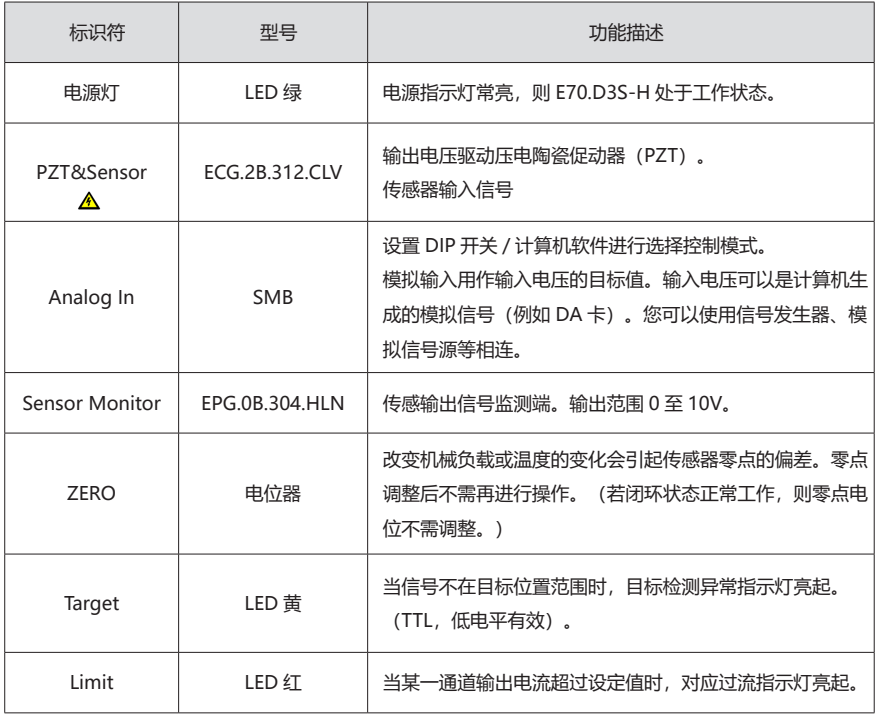

2.2.2 后面板

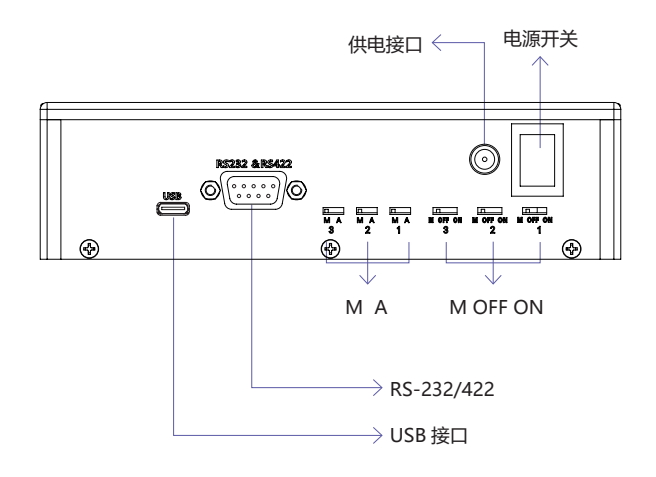

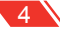

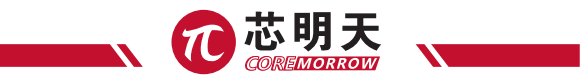

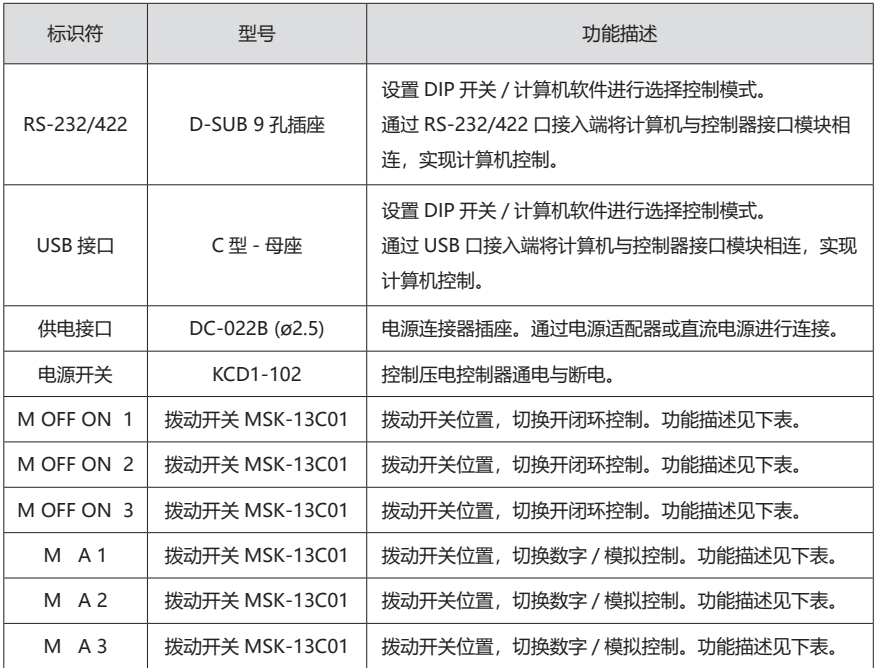

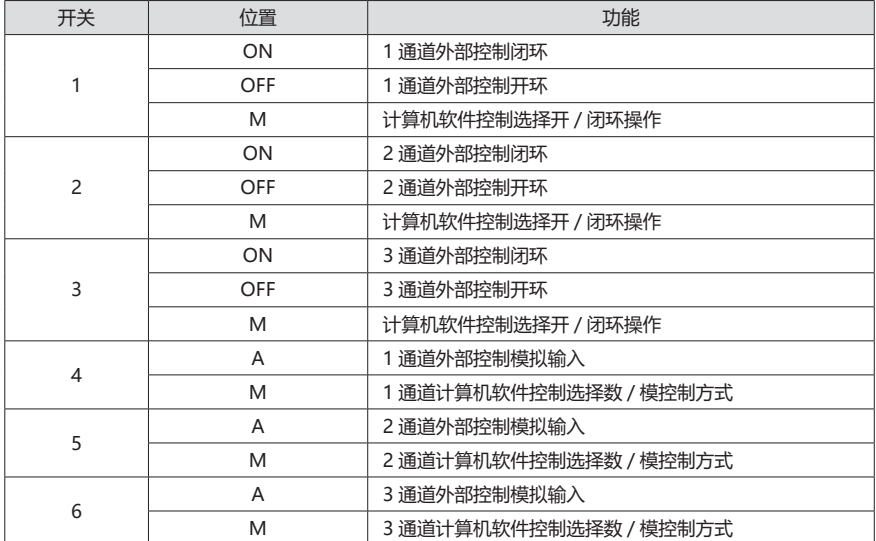

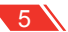

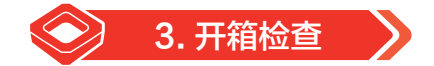

E70.D3S-H 控制器在装运前对电气和机械等方面已进行了相应的仔细检查。您在接收设备时, 拆开包装后并检系统机身表面有无任何明显损坏迹象。若损坏 , 可能在运输过程中发生的损坏,请 及时联系我们的客户服务部门。依据装箱清单检查各项配件是否齐全,请妥善保管好原包装材料, 以便后续维护使用。

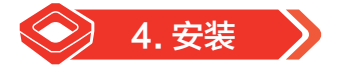

### 4.1 安装注意事项

**注意!**不正确的安装 E70.D3S-H 系列压电控制器,可导致人身伤害或损坏 E70.D3S-H 系列 压电控制器 !

- 安装使用 E70.D3S-H 系列压电控制器应靠近电力电源,使电源插头方便快捷地从主电源断开。
- 使用附带的电源线连接 E70.D3S-H 系列压电控制器系统。
- 如果本公司所提供的电源线必须更换,请使用尺寸足够大电源线,并有效接地。

### 4.2 确保通风

**注意!**确保通风,高温导致设备过热可能会损坏 E70.D3S-H 控制器!

- ▶ 确保控制器的散热区域充分冷却。
- 确保有足够的通风设备的地方。
- 保持环境温度到非临界水平(<50℃)。
- > 控制器散热面温度 > 50℃, 建议采取外部散热措施, 以提高控制器的稳定性。

#### 4.3 连接供电

运用电源适配器(输出范围为 +20V~+30V/3A)连接到 E70.D3S-H 电源的供电接口处。

#### 4.4 线缆连接

- 电源供电断开的情况下,连接 PZT&Sensor 线缆到 E70.D3S-H 控制器接口,注意压电促 动器上的编号与控制器的编号相对应。
- 模拟控制模式,在信号源 ( 信号发生器、模拟信号源、DA 控制卡 ) 输出为 0 的情况下,连 接 SMB 线缆到 E70.D3S-H 控制器的 SMB 接口。
- 连接 PC 的计算机控制模式,通过电缆连接 USB 接口或 RS-232/422 接口插座连接到 PC 机。

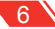

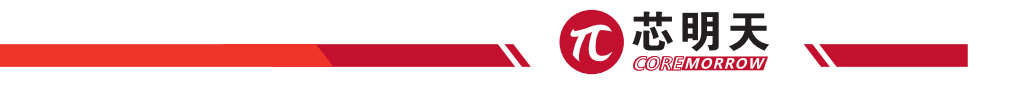

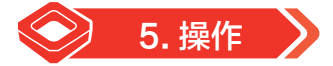

# 5.1 控制模式选择(外部控制)

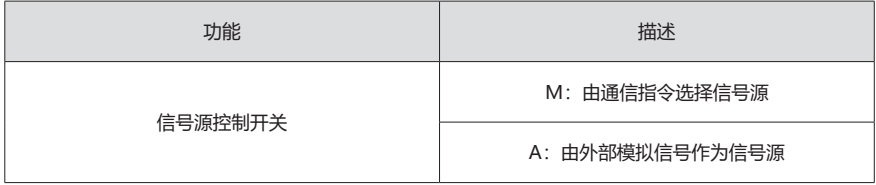

# 5.2 伺服模式选择(外部控制)

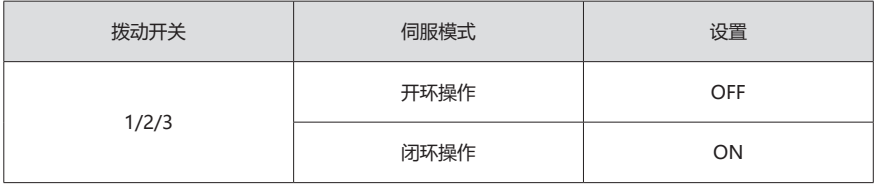

# 5.3 软件控制模式选择(软件控制)

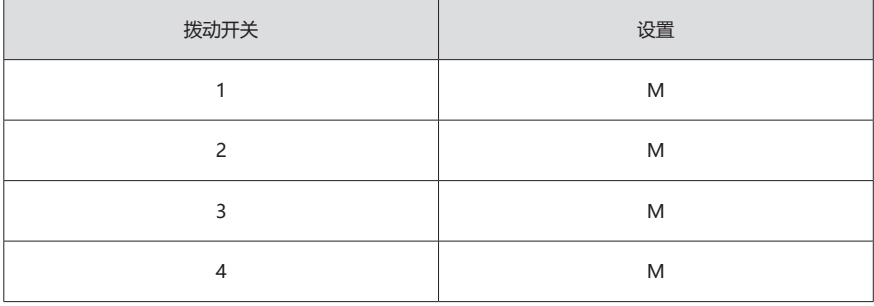

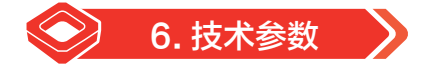

### 6.1 环境条件

E70.D3S-H 系列控制器须遵守的使用环境:

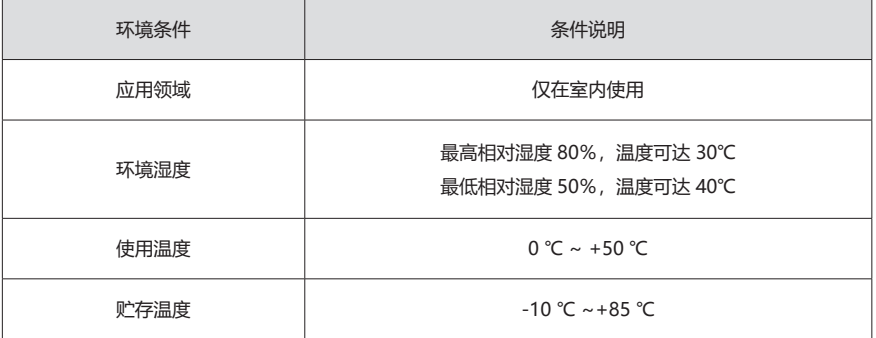

# 6.2 外形尺寸

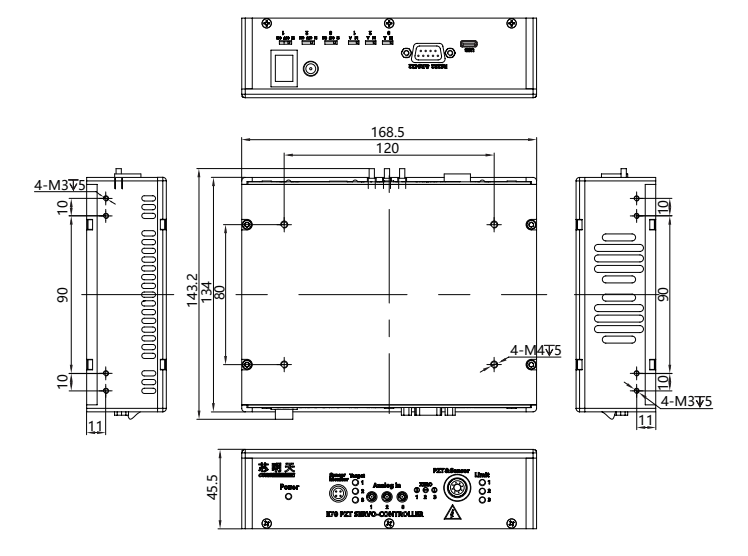

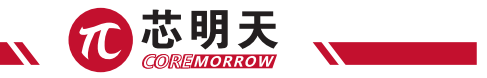

6.3 原理框图

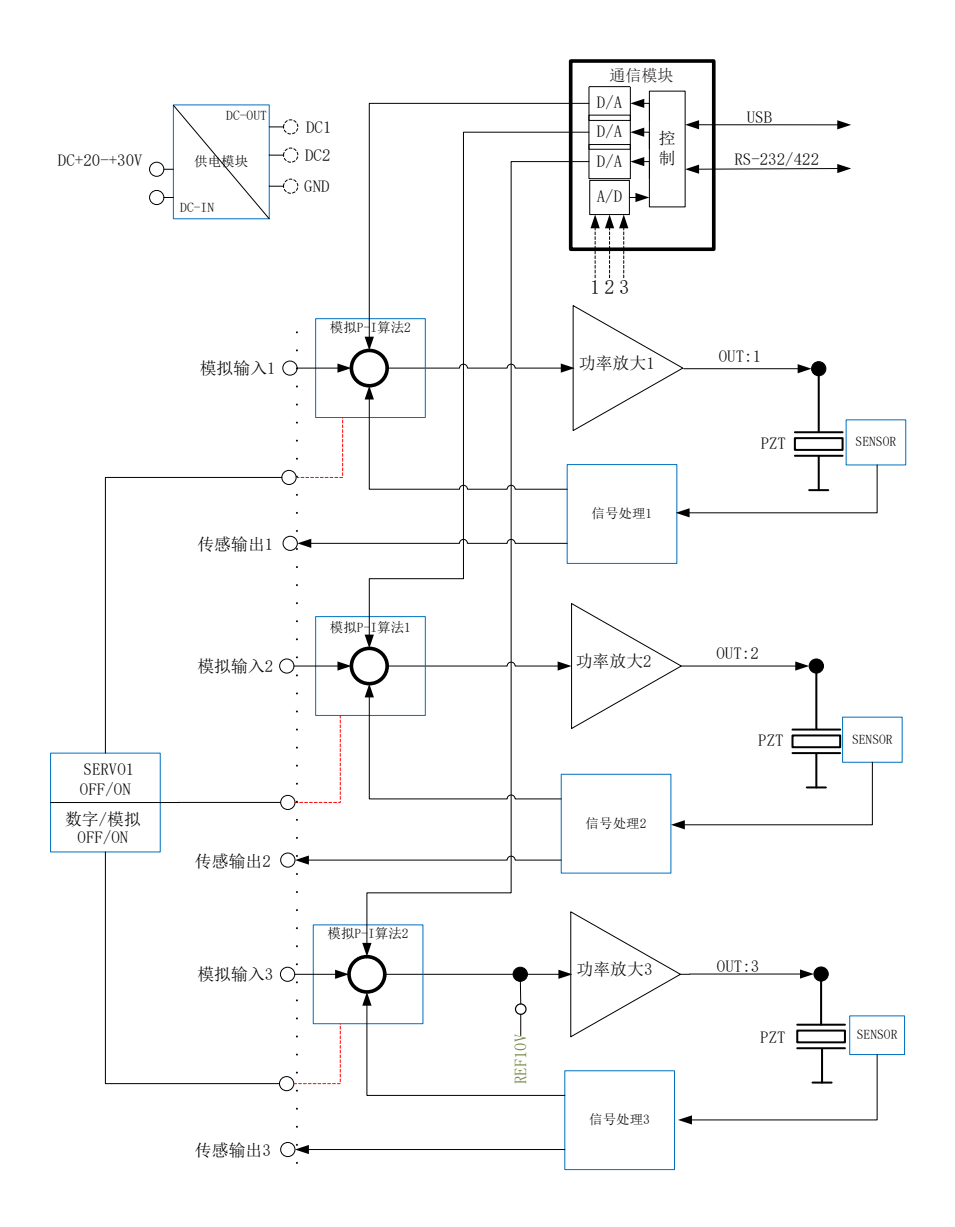

# 6.4 引脚定义

### 6.4.1 PZT & Sensor 接口

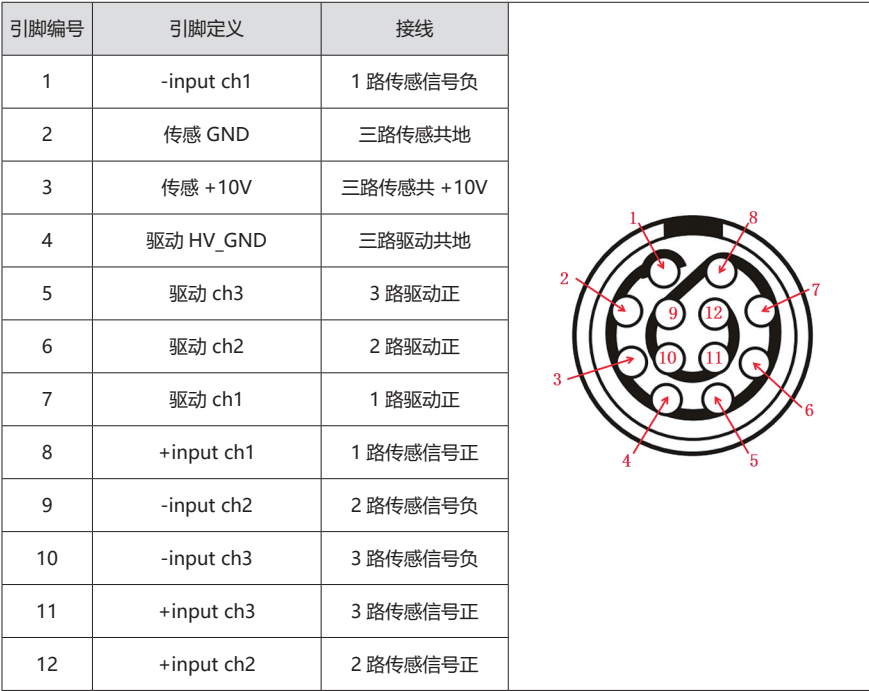

# 6.4.2 Monitor Out 接口

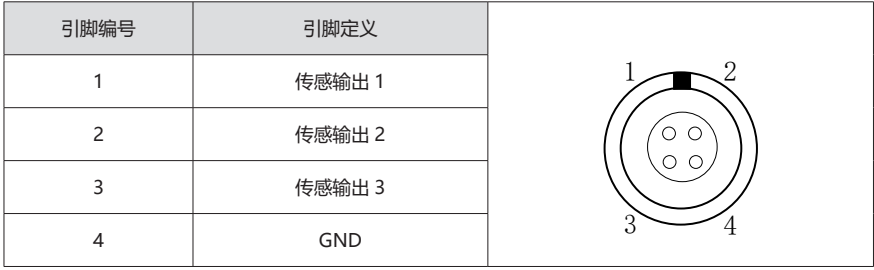

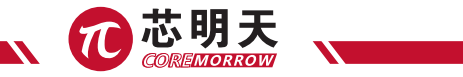

## 6.4.3 RS-232/422 接口

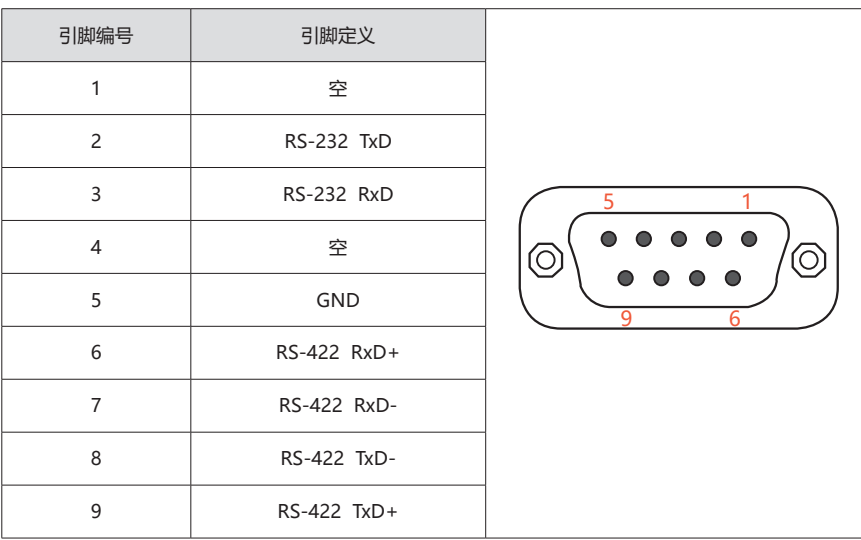

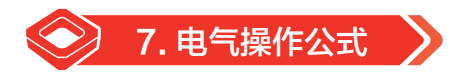

7.1 功率计算公式

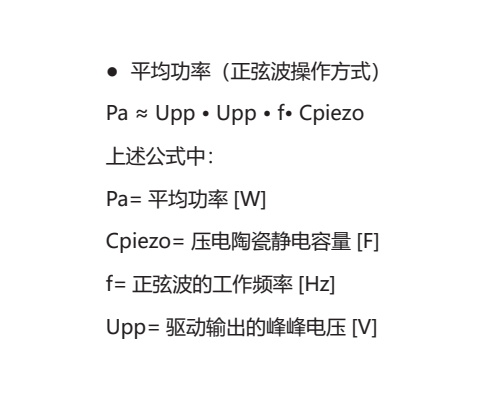

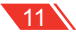

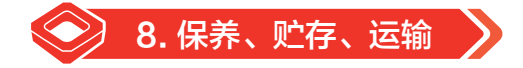

#### 8.1 清洁措施

**注意!** E70.D3S-H 内部的 PCB 线路板是 ESD(静电释放)敏感的设备。使用前这些设备注意 防止静电积聚的所有预防措施,避免接触电路元件引脚和 PCB 走线。在接触任何电子组件之前,身 体先触摸接地导体释放静电,确保任何类型的导电粒子 (金属、灰尘或碎屑,铅笔芯,螺丝)进入 设备中。清理时要小心谨慎不要跌落设备,避免遭受任何形式的机械冲击!

- 清洁前,将 E70.D3S-H 控制器的电源插头断开。
- ▶ 防止清洗液及任何液体进入系统模块内部, 以免发生短路。
- **2 系统机箱壳体与前、后面板的表面,请勿使用有机溶剂进行表面擦拭处理。**

### 8.2 运输及贮存

- **▶ 本产品采用纸箱包装。运输必须在产品包装条件下进行,运输过程中应避免雨雪直接淋袭、** 接触腐蚀性气体和强烈的震动。
- 仪器可用正常情况下的各种运输工具进行运输,运输中应避免受潮、承重、碰撞、挤压、 不规则摆放等不良情况。
- **>** 如较长时间不使用仪器, 仪器需包装好后贮存。
- 本仪器应贮存在无腐蚀性气体和通风良好、清洁的室内。
- 在运输、贮存、使用的过程中,应注意防火、防震、防水、防潮。

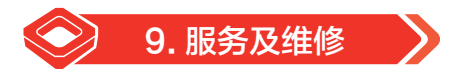

### 9.1 旧设备处置

- 在进行旧设备处理时,请遵守本国家法规和地方规定。请正确的环保处理旧设备。为了满足 客户对系统产品的处理问题,本公司提供对旧设备的升级和替换,请联系您的销售工程师或 联系客户服务部门。
- ▶ 如果您有旧设备或无法再使用的设备无法处理时,您可以把它免费邮寄到下面的地址: 黑龙江省哈尔滨市南岗区学府路 191 号创业孵化产业园 I2 栋

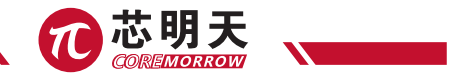

# 9.2 售后与维修

- E70.D3S-H 不包含用户可维修的部件。
- E70.D3S-H 进行任何服务需提供产品编号及维修必须返厂。
- 任何试图拆卸 E70.D3S-H 系统任意部件的,将无保修服务。
- E70.D3S-H 是精密仪器,应当小心谨慎操作。
- 如遇问题,请记录故障情况后与经销商或制造商联系,以便由专业技术人员进行维修。

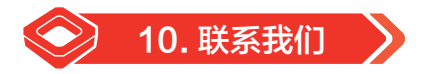

#### **哈尔滨芯明天科技有限公司**

- 总 机:0451-86268790 / 17051647888(微信同号) 传 真:0451-86267847
- 
- 网 址:www.coremorrow.com 邮 箱:info@coremorrow.com
- 地 址:黑龙江省哈尔滨市南岗区学府路 191 号创业孵化产业园 I2 栋

#### **售后服务:**

邮 箱:info@coremorrow.com

#### **官方微信:**

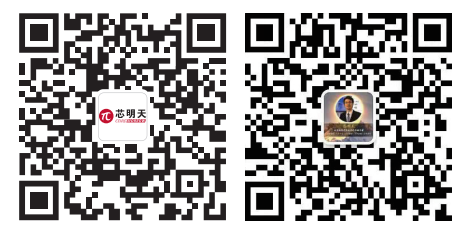